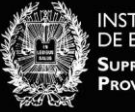

## **PARA MODIFICAR LA INFORMACIÓN DEL PERFIL**

Instructivo paso a paso en imágenes para explicar el procedimiento para modificar/agregar la información suministrada en el perfil:

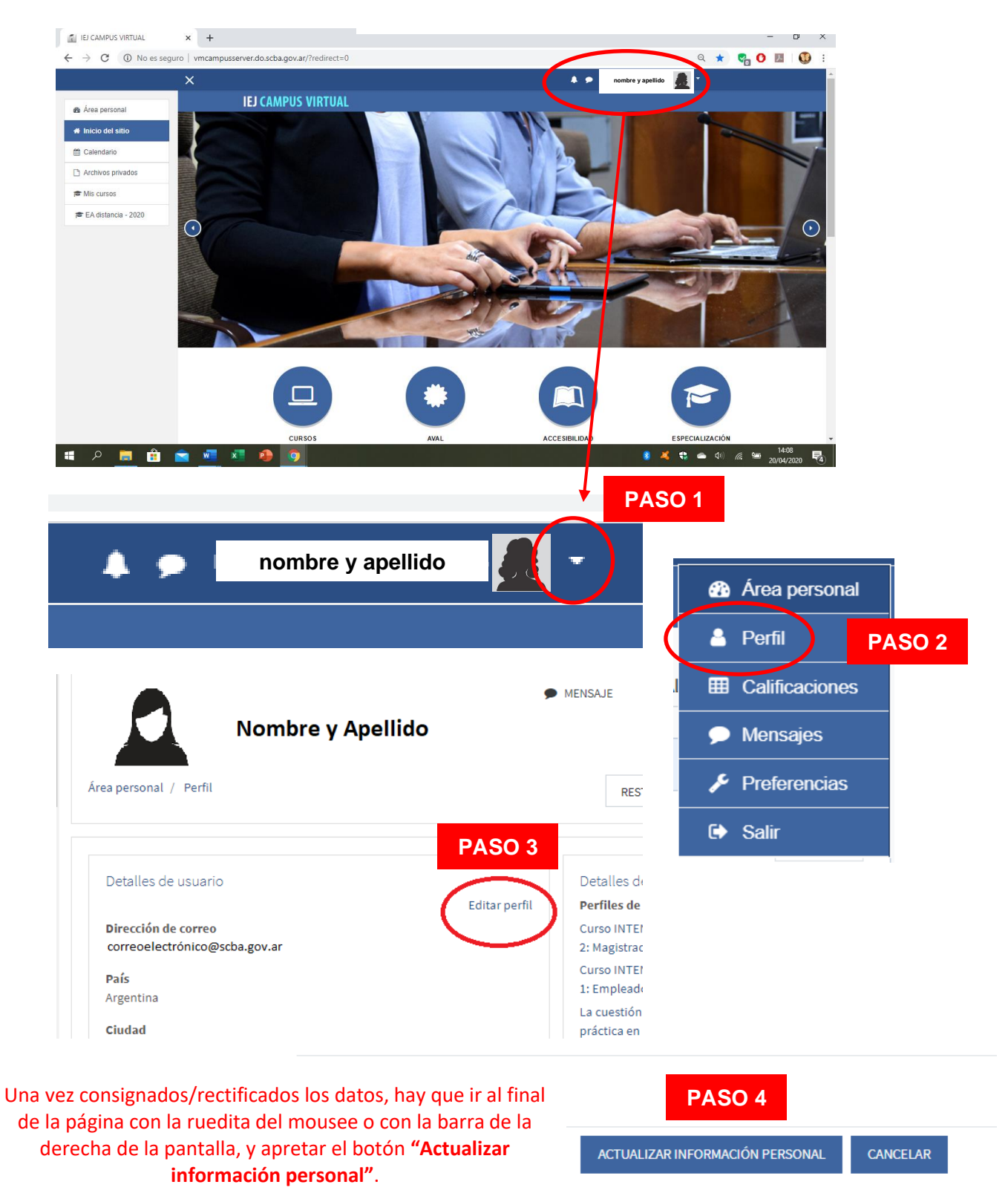